#### *Prelims* 2

# **Contents**

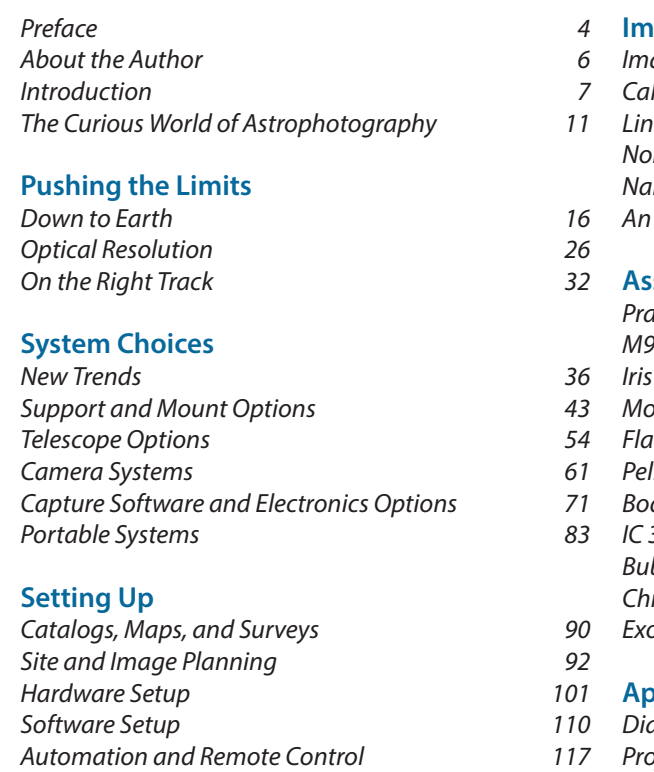

### **Image Capture**

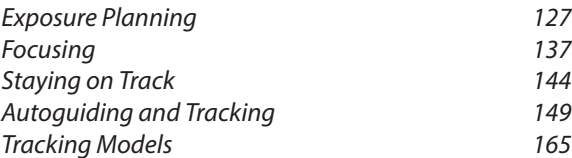

## **Image Processing**

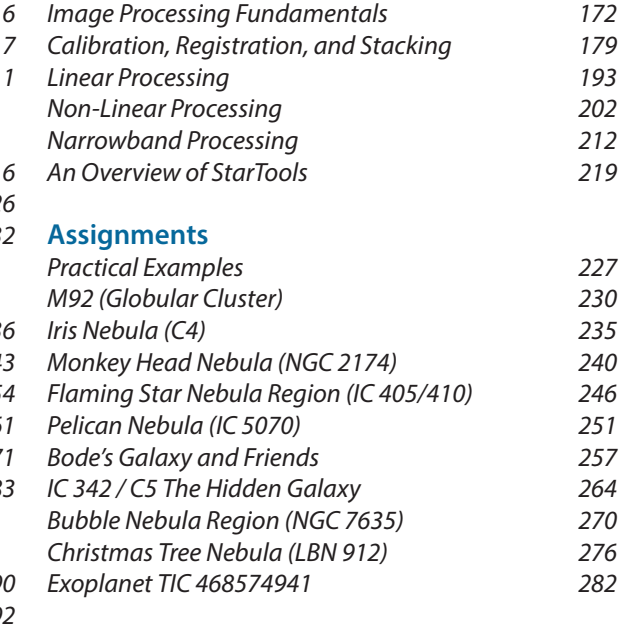

## **Appendices**

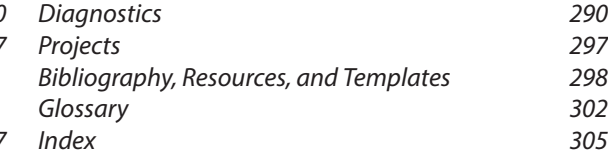